## **MSc in Physics program - A guideline to KLIPS2.0**

## **Some general remarks on KLIPS2.0**

KLIPS2.0 is the online system to register for classes and exams at the University of Cologne. This brief overview is meant to help you in dealing with the system – in particular regarding some special features of the MSc in Physics program.

Courses in Physics are generally not overbooked, thus, you do not have to be an early bird to secure your participation in a particular class. Nevertheless, we encourage you to register in the system:

- It can be used to create your own timetable.
- You can keep track of the lectures you have attended.

and most important

• You get **access to the teaching material, exercise sheets and more** for your courses as KLIPS2.0 is synchronized with the Cologne teaching platform ILIAS.

## **Registration in KLIPS2.0**

In the following, you will find some instructions and some recommendations regarding the registration for courses. Please note that due to different types of courses there are also different aspects in the registration.

**For the lab courses,** there is a **special data base**, the deadline for registering is usual two to three days after the beginning of the lectures. Please check the following website for further details:<http://physik.uni-koeln.de/301.html?&L=1>

**For all other courses**, you need **KLIPS2.0** to register. Please note that there are specific time slots when registration is possible. In between these slots, you cannot register. However, you can still register for classes at the beginning of the lectures. For the time slots, see <https://klips2-support.uni-koeln.de/en/klips-20-support/news-and-dates>

Register for the **Advanced Theory Course** of your choice (or both). Please note that a separate registration for the exercises is needed. Both should be done latest **in the first week of lectures**!

Register for all other courses you plan to attend. To do that, you need to assign courses to be part of one of your Areas of Specialization. Please note that you may still change your mind later! I.e. the subjects you choose as Primary, Secondary or Elective Area upon registration for courses are not the one you have to stick to!

## **How to register?**

Visit [https://klips2.uni-koeln.de](https://klips2.uni-koeln.de/) and log-in with your student (smail-) account and choose "My Degree Programme" (see Figure 1).

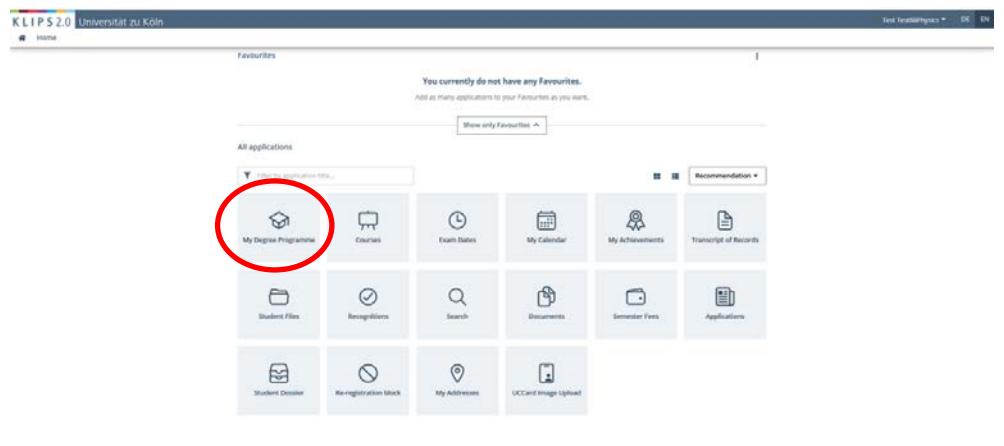

Figure 1: Student information after log-in.

If you are only enrolled in the MSc in Physics programme you will directly see the structure of the study course and the respective modules (see Figure 2). (Else, you would have to choose the MSc in Physics programme first).

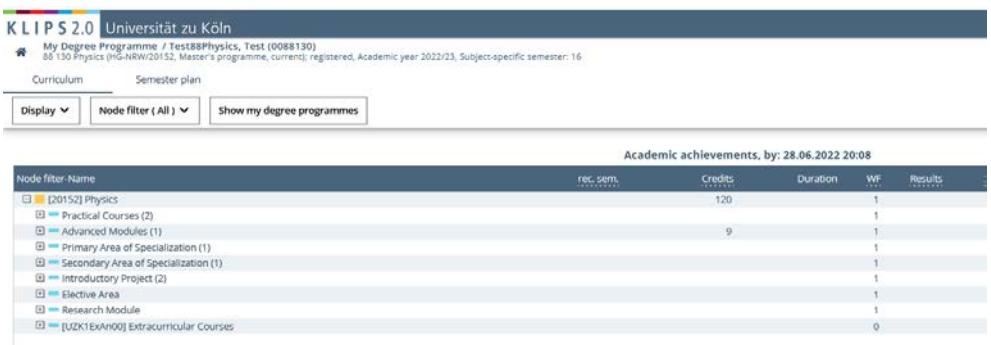

Figure 2: List of modules.

Choose the module you want to attend a class for. In this example, "*Primary Area*" -> "*Condensed Matter Physics*" was chosen, and a specific course should be attended as "*Specialized Course 1*" (see Figure 3).

| My Degree Programme / Test88Physics, Test (0088130)<br>₩<br>88 130 Physics (HG-NRW20152, Master's programme, current); registered, Academic year 2022/23, Subject-specific semester: 16 |                                             |           |         |                 |    |         |  |  |
|----------------------------------------------------------------------------------------------------|---------------------------------------------|-----------|---------|-----------------|----|---------|--|--|
| Curriculum<br>Semester plan                                                                                                    |                                             |           |         |                 |    |         |  |  |
| Node filter (All) v<br>Display<br>Show my degree programmes                                                                                                    |                                             |           |         |                 |    |         |  |  |
|                                                                                                    |                                             |           |         |                 |    |         |  |  |
|                                                                                                    | Academic achievements, by: 28.06.2022 20:08 |           |         |                 |    |         |  |  |
| Node filter-Name                                                                                                    |                                             | rec. sem. | Credits | <b>Duration</b> | WF | Results |  |  |
| $\Box$<br>[20152] Physics                                                                                                    |                                             |           | 120     |                 | ٠  |         |  |  |
| <b>El = Practical Courses (2)</b>                                                                                                    |                                             |           |         |                 |    |         |  |  |
| El - Advanced Modules (1)                                                                                                    |                                             |           | σ       |                 |    |         |  |  |
| Primary Area of Specialization (1)                                                                                                    |                                             |           |         |                 |    |         |  |  |
| □ ◆ [5756GRQFT1] General Theory of Relativity/Quantum Field Theory                                                                                                    | $\Box$                                      |           | 21      |                 |    |         |  |  |
| 田 + [5756Astro1] Astrophysics                                                                                                    | œ                                           |           | 21      |                 |    |         |  |  |
| S + (5756CondM1) Condensed Matter Physics                                                                                                    | $\Box$                                      |           | 21      |                 |    |         |  |  |
| El @ [5756CondM1] Condensed Matter Physics Core Course 1                                                                                                    | ø                                           |           |         |                 |    |         |  |  |
| -756CondM1] Condensed Matter Physics Core Course 2                                                                                                    |                                             | ٠         |         |                 |    |         |  |  |
| El @ (5 56CondM1) Condensed Matter Physics Specialized Course 1                                                                                                    | Û                                           | ٠         |         |                 |    |         |  |  |
| 15756CondM1] Condensed Matter Physics Specialized Course 2                                                                                                    | ø                                           | ×         |         |                 |    |         |  |  |
| El @ [5756CondM1] Condensed Matter Physics Specialized Course 3                                                                                                    | ø                                           |           |         |                 |    |         |  |  |
| El @ (5756CondM1) Condensed Matter Physics Specialized Course 4                                                                                                    |                                             | ۰         |         |                 |    |         |  |  |
| E @ [5756CondM1] Condensed Matter Physics Additional Course                                                                                                    |                                             |           |         |                 |    |         |  |  |
| El @ [5756CondM1] Condensed Matter Physics Advanced Seminar                                                                                                    | a                                           |           |         |                 |    |         |  |  |
| <sup>3</sup> S [5756CondM1] Module Examination Condensed Matter Physics                                                                                                    |                                             |           |         |                 |    |         |  |  |
| El + IS756MolPh11 Molecular Physics                                                                                                    | $\Box$                                      |           | 21      |                 |    |         |  |  |
| El + (5756NucPt1] Nuclear and Particle Physics                                                                                                    | $\equiv$                                    |           | 21      |                 |    |         |  |  |
| El + [57565olid1] Solid State Theory / Computational Physics                                                                                                    | Θ                                           |           | 21      |                 |    |         |  |  |
| El + (5756StatB1) Statistical and Biological Physics                                                                                                    | EG.                                         |           | $_{21}$ |                 |    |         |  |  |
| El - Secondary Area of Specialization (1)                                                                                                    |                                             |           |         |                 |    |         |  |  |
| <b>El = Introductory Project (2)</b>                                                                                                    |                                             |           |         |                 |    |         |  |  |
| El - Elective Area                                                                                                    |                                             |           |         |                 |    |         |  |  |
| (ii) - Research Module                                                                                                    |                                             |           |         |                 |    |         |  |  |

Figure 3: Types of courses in the specialization areas.

Upon clicking, all courses of that type which are offered in the current term are displayed directly beneath the chosen type of course. To participate in the class of your choice click on the small green arrow icon (see Figure 4). Note that the green arrow is only visible when the registration window is open.

| Curriculum        | Semester plan                                                                |                  |                         |                                                                                                   |          |                           |                 |                          |                |
|-------------------|------------------------------------------------------------------------------|------------------|-------------------------|---------------------------------------------------------------------------------------------------|----------|---------------------------|-----------------|--------------------------|----------------|
| Display Y         | Node filter ( All ) Y<br>Show my degree programmes                           |                  |                         |                                                                                                   |          |                           |                 |                          |                |
|                   | Academic achievements, by: 28.06.2022 20:08                                  |                  |                         |                                                                                                   |          |                           |                 |                          |                |
| Node filter-Name  |                                                                              |                  |                         |                                                                                                   | rec.sem. | <b>Credits</b>            | <b>Duration</b> | WF                       | <b>Results</b> |
| 2 [20152] Physics |                                                                              |                  |                         |                                                                                                   |          | 120                       |                 | 1                        |                |
|                   | <sup>(2)</sup> Practical Courses (2)                                         |                  |                         |                                                                                                   |          |                           |                 | ٠                        |                |
|                   | El - Advanced Modules (1)                                                    |                  |                         |                                                                                                   |          | ä                         |                 |                          |                |
|                   | <sup>[2]</sup> Primary Area of Specialization (1)                            |                  |                         |                                                                                                   |          |                           |                 | T                        |                |
|                   | El + [5756GRQFT1] General Theory of Relativity/Quantum Field Theory          |                  |                         | o                                                                                                 |          | 21                        |                 |                          |                |
|                   | El + [5756Astro1] Astrophysics                                               |                  |                         | ω                                                                                                 |          | 21                        |                 | 3                        |                |
|                   | El + [5756CondM1] Condensed Matter Physics                                   |                  |                         | 回                                                                                                 |          | 21                        |                 |                          |                |
|                   | El @ [5756CondM1] Condensed Matter Physics Core Course 1                     |                  |                         | o                                                                                                 | ٠.       |                           |                 | v.                       |                |
|                   | <b>El @</b> [5756CondM1] Condensed Matter Physics Core Course 2              |                  |                         |                                                                                                   |          |                           |                 |                          |                |
|                   | <sup>3</sup> (5756CondM1) Condensed Matter Physics Specialized Course 1      |                  |                         | û                                                                                                 | ٠        |                           |                 | $\overline{\phantom{a}}$ |                |
|                   | Examination(s) in academic year (3 2022/23 C)                                | <b>Part/Exam</b> | Lecturer<br>(Assistant) | Place (1st session)                                                                               |          | Time (1st session)        |                 |                          |                |
|                   | 14756.2004 22W 2SH L Optical Spectroscopy                                    | ◎ 日              | Grüninger M             | 326 Seminarraum 0.01 (40/15 Sitzpl.) (326/EG/0.01)                                                |          | 11,10,22 14:00 -<br>15:30 |                 |                          |                |
|                   | 14756 2006 22W 2SH L Quantum Nanoscience                                     | ⊙白               | Temirov R               | 326 Studentische AP 0.02 (30/12 Sitzpl.) (326/EG/0.02) 12.10.22 14:00 -                           |          | 15:30                     |                 |                          |                |
|                   | 14756.2014 22W 2SH L Topological Matter and Quantum Computing                | 00               | Ando Y                  | 321 Seminarraum II. Physik (51/19 Sitzpl.) (321/EG/SR 11.10.22 12:00 -<br>2021                    |          | 13:30                     |                 |                          |                |
|                   | 14756.2016 22W 2SH L Solar Energy Conversion                                 | の血               | Olthof S                | 326 Studentische AP 0.02 (30/12 Sitzpl.) (326/EG/0.02) 11.10.22 14:00 -                           |          | 15:30                     |                 |                          |                |
|                   | 14756.2017 22W 2SH L Superconductivity                                       | ◎ 由              | Bocquillon E            | 321 Seminarraum II. Physik (51/19 Sitzpl.) (321/EG/SR 10.10.22 10:00 -<br>2021                    |          | 11:30                     |                 |                          |                |
|                   | 14756.2019 22W 2SH L Physics in two dimensions: surfaces and 2D<br>materials | 向良               |                         | Michely T. Jolie W 321 Seminarraum II. Physik (51/19 Sitzpl.) (321/EG/SR 11.10.22 10:00 -<br>2021 |          | 11:30                     |                 |                          |                |
|                   | El C [5756CondM1] Condensed Matter Physics Specialized Course 2              |                  |                         | σ                                                                                                 |          |                           |                 |                          |                |
|                   | El @ [5756CondM1] Condensed Matter Physics Specialized Course 3              |                  |                         | ن                                                                                                 | ×        |                           |                 | п.                       |                |
|                   | El @ [5756CondM1] Condensed Matter Physics Specialized Course 4              |                  |                         |                                                                                                   |          |                           |                 |                          |                |
|                   | El @ [5756CondM1] Condensed Matter Physics Additional Course                 |                  |                         |                                                                                                   |          |                           |                 | ś                        |                |
|                   | El C 15756CondM11Condensed Matter Physics Advanced Seminar                   |                  |                         |                                                                                                   |          |                           |                 |                          |                |
|                   | El @ [S756CondM1] Module Examination Condensed Matter Physics                |                  |                         |                                                                                                   | ٠        |                           |                 | 1                        |                |
|                   | El + (5756MolPh1) Molecular Physics                                          |                  |                         | 面                                                                                                 |          | $^{21}$                   |                 |                          |                |

Figure 4: Click on the green arrow icon to register for the class.

A new window opens (see Figure 5). You are asked to confirm your registration including which module the course should be assigned to. Choose "*Continue*" to proceed.

|         | Name                                                                              | rec. sem. | Credits |
|---------|-----------------------------------------------------------------------------------|-----------|---------|
|         | 20152 Physics                                                                     |           |         |
|         | Primary Area of Specialization (1)                                                |           |         |
|         | 5756CondM1 Condensed Matter Physics                                               |           |         |
|         | 5756CondM1 Condensed Matter Physics Specialized Course 1 no semester recommended  |           |         |
|         | 152 Physics                                                                       |           |         |
|         | Primary Area of Specialization (1)                                                |           |         |
|         | 5756CondM1 Condensed Matter Physics                                               |           |         |
| $\circ$ | 5756CondM1 Condensed Matter Physics Specialized Course 2. no semester recommended |           |         |
|         | 20152 Physics                                                                     |           |         |
|         | Primary Area of Specialization (1)                                                |           |         |
|         | 5756CondM1 Condensed Matter Physics                                               |           |         |
| o       | 5756CondM1 Condensed Matter Physics Specialized Course 3 no semester recommended  |           |         |
|         | 20152 Physics                                                                     |           |         |
|         | Primary Area of Specialization (1)                                                |           |         |
|         | 5756CondM1 Condensed Matter Physics                                               |           |         |
| $\circ$ | 5756CondM1 Condensed Matter Physics Specialized Course 4 no semester recommended  |           |         |
|         | 20152 Physics                                                                     |           |         |
|         | Secondary Area of Specialization (1)                                              |           |         |
|         | 5756CondM2 Condensed Matter Physics                                               |           |         |
| $\circ$ | 5756CondM2 Condensed Matter Physics Specialized Course 1 no semester recommended  |           |         |
|         | 20152 Physics                                                                     |           |         |
|         | Secondary Area of Specialization (1)                                              |           |         |
|         | 5756CondM2 Condensed Matter Physics                                               |           |         |
| ō       | 5756CondM2 Condensed Matter Physics Specialized Course 2 no semester recommended  |           |         |
|         | 20152 Physics                                                                     |           |         |
|         | Elective Area                                                                     |           |         |
|         | Physics                                                                           |           |         |
|         | 5756CondM2 Condensed Matter Physics                                               |           |         |
| $\circ$ | 5756CondM2 Condensed Matter Physics Specialized Course 1 no semester recommended  |           |         |
|         | 20152 Physics                                                                     |           |         |
|         | Elective Area                                                                     |           |         |
|         | Physics                                                                           |           |         |
|         | 5756CondM2 Condensed Matter Physics                                               |           |         |
| $\circ$ | 5756CondM2 Condensed Matter Physics Specialized Course 2 no semester recommended  |           |         |

Figure 5: Confirmation window.

Now the actual registration can take place. For lectures, please choose the "*Standardgruppe*" (see Figure 6). For exercises, pick the group/time slot of your choice. Press "*Register*".

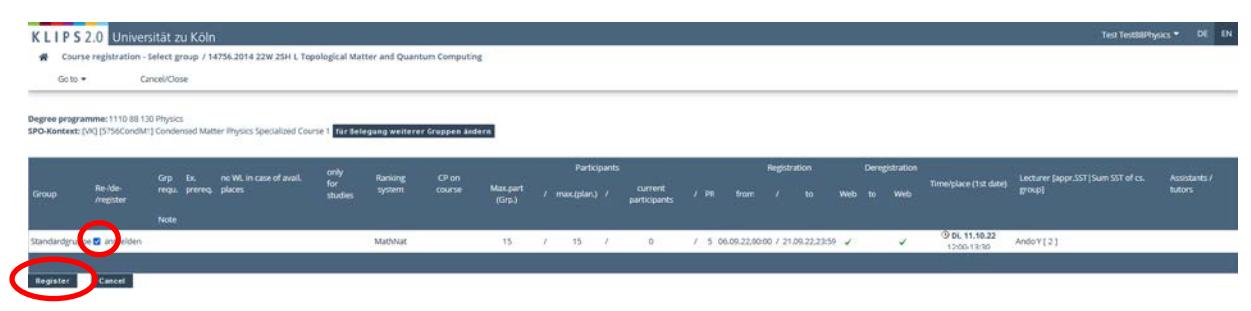

Figure 6: Registration window to register in the *Standardgruppe* (standard group).

You are finally required to confirm your choice again (see Figure 7).

| Degree programme: 1110 05 US Physics  |                 | PO-Kented: (VQ D-7540m/MT) (666mm) twtw: Physis Special and Darrie 1 <mark>for the particle is attended they are known</mark><br>$\label{eq:12} \rho_{\rm{2D}} = \frac{\rho_{\rm{1D}} \rho_{\rm{2D}}}{\rho_{\rm{2D}} \rho_{\rm{2D}}} = \frac{100}{\rho_{\rm{2D}}}\frac{\hbar_{\rm{2D}}}{\rho_{\rm{2D}}}\frac{(\text{m})\text{M}}{\rho_{\rm{2D}}}\frac{\text{G}(\text{m})}{\text{m}} = \frac{0.5}{\rho_{\rm{2D}}}\frac{\text{G}(\text{m})}{\text{m}} = \frac{0.5}{\rho_{\rm{2D}}}\frac{\text{G}(\text{m})}{\text{m}} = \frac{0.5}{\rho_{\rm{$ | <b>POTERWITH</b><br><b>CONTRACTOR</b> | <b>The egentlem</b><br><b>THE VICE IN THE</b> |                     |  |
|---------------------------------------|-----------------|----------------------------------------------------------------------------------------------------|---------------------------------------|-----------------------------------------------|---------------------|--|
| Manufacturers are \$2 in modeling     | <b>Contract</b> | Do you really want to register?<br>Participation criteria for this course: not specified                                                                                                    |                                       | Cancel                                        | $-3$ min $V(2,2,1)$ |  |
| $\langle\zeta\left(1-1\right)\rangle$ |                 |                                                                                                    |                                       |                                               |                     |  |

Figure 7: Final confirmation.

Note that during the first two phases of registration you can only register for the waiting list. But you will be assigned to the chosen course soon after the registration window has closed. The last registration period starts shortly before the term starts. In this last period you can directly register for the participation list.